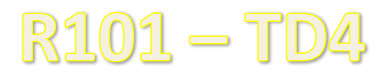

# **Exercice 1 : saisir un entier dont la valeur doit être supérieure à un paramètre**

Ecrire la fonction saisirEntierSupX () qui renvoie un entier naturel saisi au clavier, supérieur à une valeur entière X passée en troisième paramètre - les deux premiers paramètres sont les chaînes de caractères représentant l'invite de la saisie et le message d'erreur si la valeur saisie n'est pas supérieure à X.

#### **Exercice 2 : trouver une valeur présente dans un tableau**

Ecrire la fonction find () de profil :

fonction find (val : in entier , tabInt : in tableau\_de entier) renvoie entier naturel;

Cette fonction renvoie l'indice de la première occurrence de val dans tabInt. Pour cet exercice, on suppose que Val est présent dans tabInt.

En utilisant les sous-programmes que vous avez déjà vus, écrire un algorithme permettant de tester la fonction find (). Faire la trace de votre algorithme.

### **Exercice 3 : trouver une valeur qui peut-être présente dans un tableau**

Ecrire la fonction find () de profil identique à celui de l'exercice 2. Pour cet exercice, on ne sait pas si Val est présente dans tabInt. Si val est présente, on renvoie l'indice de la première occurrence. Dans le cas contraire, on renvoie la taille de tabInt.

En utilisant les sous-programmes que vous avez déjà vus, écrire un algorithme permettant de tester la fonction find (). Faire la trace de votre algorithme.

# **Exercice 4** : trouver une valeur qui peut-être présente dans un tableau **(sentinelle)**

Reprendre l'exercice 3 en utilisant la technique des sentinelles.

#### **Exercice 5** : générer un tableau d'entiers tous différents (V1)

On souhaite écrire le sous-programme genereTabInt (). Celui-ci doit générer un tableau de N entiers aléatoires distincts dans  $[1..M]$  ( $M > N$ ). Dans cet exercice, à chaque itération, on va remplir un élément du tableau. L'algorithme de haut niveau est le suivant :

```
 ...
pour (nb variant de 0 a N - 1)
 faire
    genererEntierAleatoireJusquACeQuIlNeSoitPasDejaStocke;
     stockerLEntierAleatoireDansTabInt;
 ffaire
 ...
```
Ecrire l'algorithme qui teste genereTabInt ().

### **Exercice 6 : générer un tableau d'entiers tous différents (V2)**

On souhaite écrire le sous-programme genereTabInt (). Celui-ci doit générer un tableau de N entiers aléatoires distincts dans  $[1..M]$  ( $M > N$ ). Dans cet exercice, à chaque itération, on va générer un nombre aléatoire, que l'on va ranger ou non dans le tableau. L'algorithme de haut niveau est le suivant :

```
 ...
 tant_que (Nb < N)
 faire
     genererEntierAleatoire;
     si (lEntierAleatoireNAppartientPasAuTableau)
         stockerLEntierAleatoireDansTabInt;
     fsi
 ffaire
 ...
```
Ecrire l'algorithme qui teste genereTabInt ().

## **Exercice 7: générer un tableau d'entiers tous différents (V3)**

On souhaite écrire le sous-programme GenereTabInt (). Celui-ci doit générer un tableau de N entiers aléatoires distincts dans [1..M] (M vaut N).